# Métodos Computacionais –Eletromagnetismo

Aula: Solução numérica da Equação de Laplace.

# Eletromagnetismo: potenciais e campos

 $\overline{\mathcal{A}}$ Resolução numérica da equação de Laplace/Poisson.

$$
\nabla^2 V(\mathbf{r}) = 0
$$

$$
\overline{\nabla^2 V(\mathbf{r})} = -\frac{\rho(\mathbf{r})}{\epsilon_0}
$$

#### (**+ condições de contorno**)

П Campos magnéticos gerados por uma corrente(Lei de Biot-Savard)

# Aula: Eq. de Laplace - Objetivos

#### **Ao final desta aula, você deverá ser capaz de:**

1) Discretizar <sup>a</sup> Equação de Laplace homogênea (sem distribuição de cargas) para umpotencial elétrico V(x,y) em 2D.

2) Determinar <sup>o</sup> potencial elétrico V(x,y) em todos os pontos de um "grid" (dadas as condições de contorno) através do método de relaxação de Jacobi.

Tarefa: Obter numericamente <sup>o</sup> potencial elétrico V(x,y) de duas placas paralelas mantidas <sup>a</sup> determinados valores de potencial.

<u>Tempo aproximado:</u> 20 a 30 min (lembrando que o *debug* é a maior parte disso!).

# Solução numérica da Eq. de Laplace

Eq. de Laplace em 2D:

$$
\frac{\partial^2 V(x,y)}{\partial x^2} + \frac{\partial^2 V(x,y)}{\partial y^2} = 0
$$

Condições de contorno:  $V(x_p, y_p) = V_p$ 

Aproximação da 2a derivada.

$$
\frac{\partial^2 V(x, y)}{\partial x^2} \approx \frac{V(x + \Delta x, y) - 2V(x, y) + V(x - \Delta x, y)}{(\Delta x)^2}
$$

$$
\frac{\partial^2 V(x, y)}{\partial y^2} \approx \frac{V(x, y + \Delta y) - 2V(x, y) + V(x, y - \Delta y)}{(\Delta y)^2}
$$

A soma destas duas expressões deve ser igual a zero.

# Solução numérica da Eq. de Laplace

Aproximação da 2a derivada.

$$
(\Delta x)^2 \frac{\partial^2 V(x, y)}{\partial x^2} \approx V(x + \Delta x, y) - 2V(x, y) + V(x - \Delta x, y)
$$

$$
(\Delta y)^2 \frac{\partial^2 V(x, y)}{\partial y^2} \approx V(x, y + \Delta y) - 2V(x, y) + V(x, y - \Delta y)
$$

Assumindo  $\Delta x = \Delta y$  temos: a seguinte aproximação para V(x,y):

$$
(\Delta x)^2 \left[ \frac{\partial^2 V(x, y)}{\partial x^2} + \frac{\partial^2 V(x, y)}{\partial y^2} \right] = 0 \Rightarrow
$$

$$
V(x, y) = \frac{1}{4} [V(x + \Delta x, y) + V(x - \Delta x, y) + V(x, y + \Delta y) + V(x, y - \Delta y)]
$$

# Solução numérica da Eq. de Laplace

Assumindo  $\Delta x = \Delta y$  temos a seguinte aproximação para V(x,y):

$$
V(x, y) = \frac{1}{4} [V(x + \Delta x, y) + V(x - \Delta x, y) + V(x, y + \Delta y) + V(x, y - \Delta y)]
$$

Forma discretizada:

\n
$$
\begin{aligned}\n x_i &= (i-1) \, \Delta x \\
 y_j &= (j-1) \, \Delta y\n \end{aligned}\n \quad V(x_i, y_j) \to V(i, j)
$$

$$
V(i,j) = \frac{1}{4}[V(i+1,j) + V(i-1,j) + V(i,j+1) + V(i,j-1)]
$$

Mas todos os pontos dependem dos vizinhos!("iterando" a partir da borda não é possível)

 $\overline{\mathbf{1}}$ 

#### **Como resolver?**

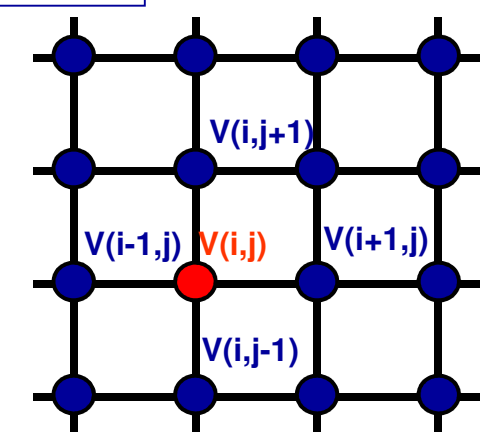

# Método de relaxação de Jacobi

"Chute" inicial para  $V(x,y)$ :  $V_1(i, j)$ 

 $\mathbf{I}$ 

Calculamos uma nova aproximação  $\mathsf{V}_2(\mathsf{x},\mathsf{y})$ 

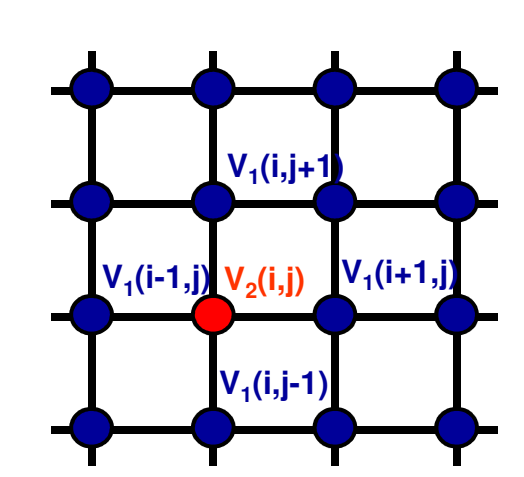

$$
V_2(i,j) = \frac{1}{4} \left[ V_1(i+1,j) + V_1(i-1,j) + V_1(i,j+1) + V_1(i,j-1) \right]
$$

Usamos V $_2$ (x,y) para calcular uma nova aproximação V $_3$ (x,y)... ... e assim por diante!

$$
V_{n+1}(i,j) = \frac{1}{4} \left[ V_n(i+1,j) + V_n(i-1,j) + V_n(i,j+1) + V_n(i,j-1) \right]
$$

Critério de convergência:

$$
\sum_{i,j} |V_{n+1}(i,j) - V_n(i,j)| < \epsilon
$$

**I**mportante: todos os V<sub>n</sub>(x,y) devem satisfazer as **condições de contorno.** 

## Eq. de Laplace – Tarefa (Fazer upload!)

Resolva a equação de Laplace 2D para um sistema de duas placasparalelas mantidas a -1 e +1 V. Use as condições de contorno:

$$
V(x=0, y) = -1
$$
\n
$$
V(x=0, y) = -1
$$
\n
$$
V = -1
$$
\n
$$
V(x=L, y) = +1
$$
\n
$$
V(x=L, y) = +1
$$
\n
$$
V(x=L, y) = +1
$$
\n
$$
V(x=L, y) = +1
$$
\n
$$
V(x,y=0) = \frac{2x}{L} - 1
$$
\n
$$
V(x,y=0) = \frac{2x}{L} - 1
$$

# Eq. de Laplace – Tarefa

Utilize como condição inicial  $V_1(i,j)=0$  .

(exceto nas bordas onde valem as condições de contorno)

- $\Box$  Use  $\Delta x = \Delta y = 0.05L$  ou menor.
- $\blacksquare$  Obtenha a convergência  $\hspace{0.1 cm} \sum |V_{n+1}(i,j) V_n(i,j)| < 10^{-3} \hspace{0.1 cm}$ e n $_{\sf max}$ =500.
- П ■ *Faça um gráfico de V(x,y) utilizando o comando* contour ou plot3 (Vide "Dicas" à frente)

Responda (comentário no script):

- 1) O potencial final tem alguma simetria espacial? Qual?
- 2) Você consegue pensar em algum "chute" inicial compatível com as condições de contorno? Seria mais rápida a convergência?

#### Eq. de Laplace - Tarefa – Dicas

- $\mathcal{L}_{\text{eff}}$ Escolha L=1 e inicie no ponto  $(i,j)=(2,2)$ .
- Para representar V $_{n+1}(x,y)$  e V $_n(x,y)$ , basta utilizar V(i,j) e V $_{\rm old}(\mathsf{i},\mathsf{j})$ .
- A cada passo, atualize V<sub>old</sub>(i,j)=V(i,j) e calcule V(i,j).
- П Definindo os grids em x e y (xarray, yarray) utilize a função:contour(xarray,yarray,V',50)

para plotar o perfil do potencial em um plot com 50 cores.

**Debug:**  $V_n(i, j)$  para i,j <=4

```
n=2 DeltaV=14,00000
-1,0000 -1,0000 -1,0000 -1,0000-0.9000 - 0.4750 - 0.2500 - 0.2500-0.8000 - 0.2000 0.0000 0.0000-0.7000 - 0.1750 0.0000 0.0000n=3 DeltaV=10.00000
-1.0000 - 1.0000 - 1.0000 - 1.0000-0.9000 - 0.5875 - 0.4313 - 0.3750-0.8000 - 0.3625 - 0.1125 - 0.0625-0.7000 - 0.2625 - 0.0437 0.0000
```

```
n=4 DeltaV=8.12500
-1.0000 - 1.0000 - 1.0000 - 1.0000-0.9000 - 0.6734 - 0.5188 - 0.4672\left[-0.8000 - 0.4406 - 0.2250 - 0.1375\right]\left[-0.7000 - 0.3328 - 0.1031 - 0.0266\right]n=5 DeltaV=6.93750
-1.0000 - 1.0000 - 1.0000 - 1.0000\left[-0.9000 -0.7148 -0.5914 -0.5273\right]|-0.8000 -0.5078 -0.3000 -0.2109\left[-0.7000 - 0.3789 - 0.1648 - 0.0664\right]
```
# Dica – Exemplo usando **contour**/**plot3**

```
\text{yarray} = -1:0.05:1;1<sup>1</sup>2 xarray = -1:0.05:1;3 Nx=length (xarray) ;
 4 Ny=length (yarray) ;
 5 Rsq = zeros(Nx, Ny) ;
 6 \in \textbf{for} ii=1:Nx
 7自
      for j = 1:Ny\text{Rsq}(\text{ii}, \text{jj}) = \text{xarray}(\text{ii}) ^2 + yarray(jj) ^2;
 8
 9
      end
                                          Note o operador de transposição!10 \;-end
11 %usando contour
12 contour (xarray, yarray, Rsq'
13 colorbar:
14 %usando Plot3D
15 figure;
16 plot3(xarray, yarray, Rs
```